# Package 'vntrs'

October 18, 2021

<span id="page-0-0"></span>Title Variable Neighborhood Trust Region Search

Version 0.1.0

Date 2021-10-09

Description An implementation of the variable neighborhood trust region algorithm Bierlaire et al. (2009) ``A Heuristic for Nonlinear Global Optimization'' [<doi:10.1287/ijoc.1090.0343>](https://doi.org/10.1287/ijoc.1090.0343).

Imports trust

License GPL-3

Encoding UTF-8

RoxygenNote 7.1.2

**Suggests** testthat  $(>= 3.0.0)$ 

Config/testthat/edition 3

NeedsCompilation no

Author Lennart Oelschläger [aut, cre] (<<https://orcid.org/0000-0001-5421-9313>>)

Maintainer Lennart Oelschläger <lennart.oelschlaeger@uni-bielefeld.de>

Repository CRAN

Date/Publication 2021-10-18 14:30:02 UTC

# R topics documented:

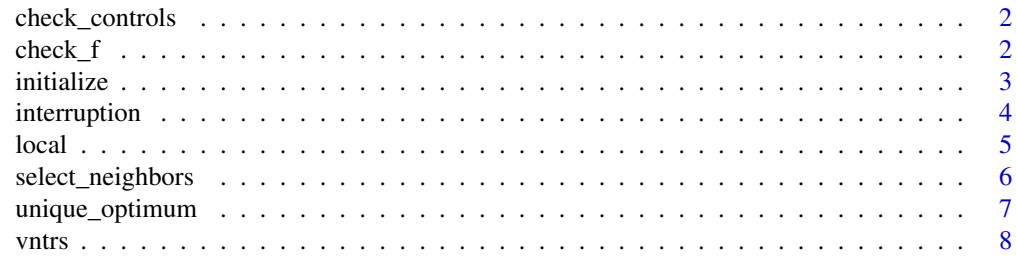

 $\blacksquare$ 

<span id="page-1-0"></span>check\_controls *Check* controls*.*

#### Description

This function checks the input controls for the vntrs package.

#### Usage

check\_controls(controls)

#### Arguments

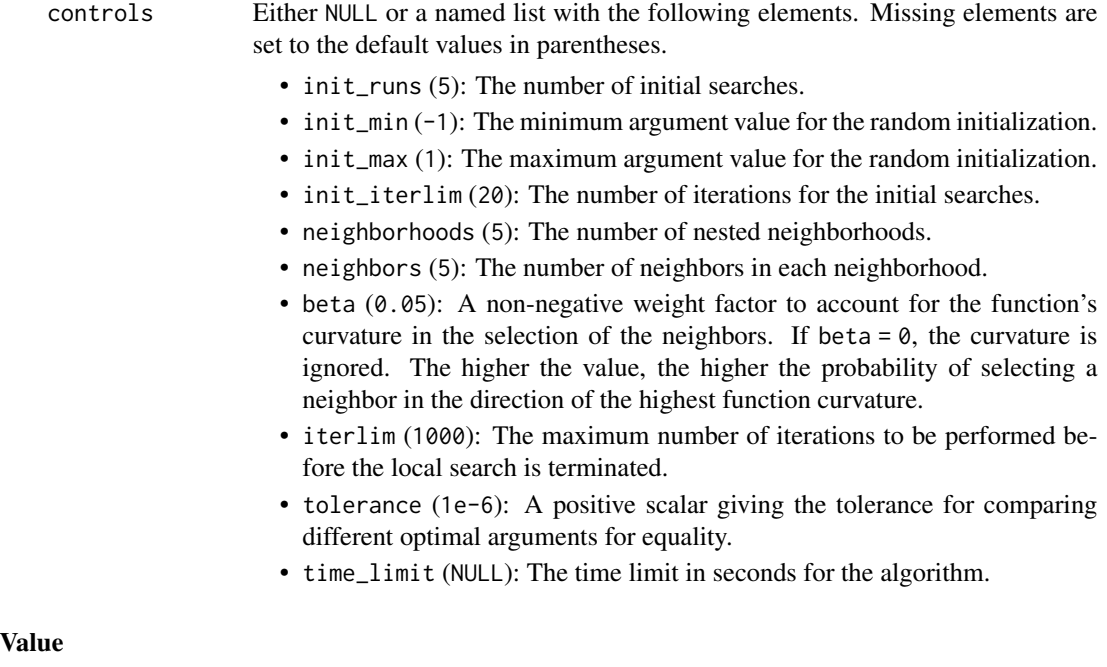

The checked and filled list controls.

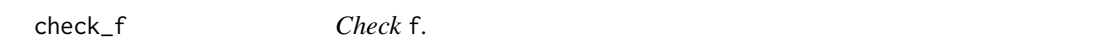

# Description

This function checks the input f for the vntrs package.

### Usage

check\_f(f, npar, controls)

#### <span id="page-2-0"></span>initialize 3

# Arguments

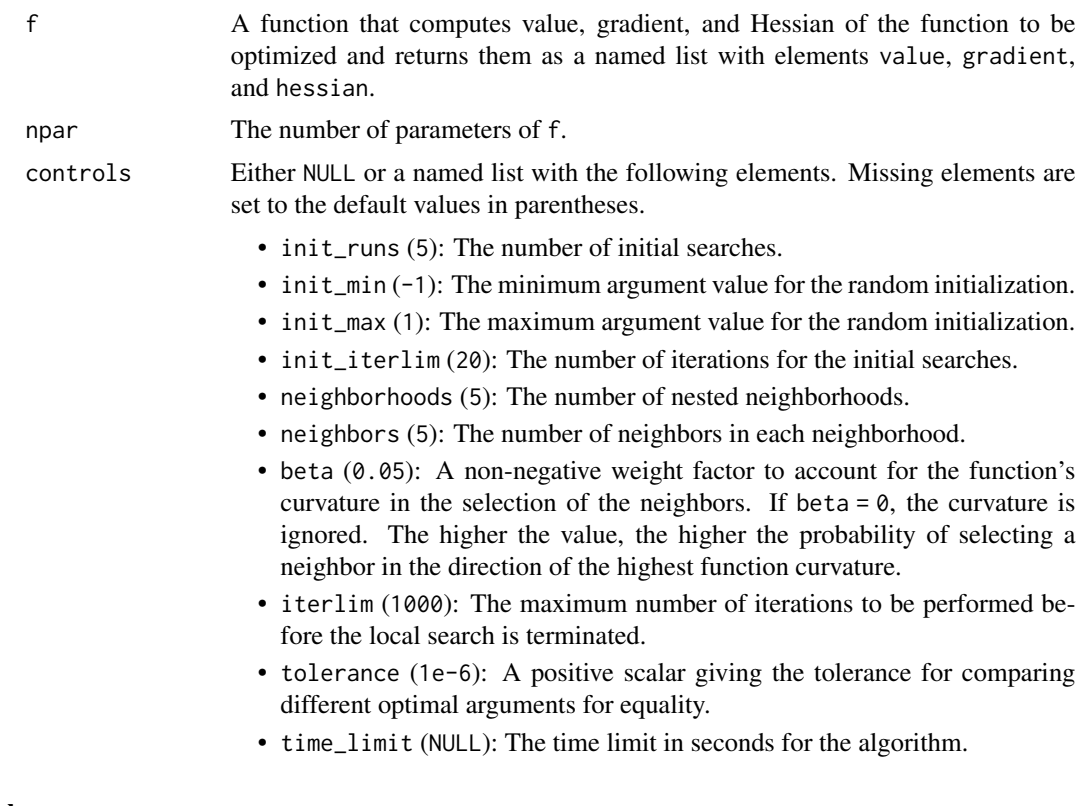

# Value

No return value, called for side-effects.

initialize *Initialize VNTRS.*

# Description

Function that initializes the variable neighborhood trust region search.

# Usage

```
initialize(f, npar, minimize, controls)
```
# Arguments

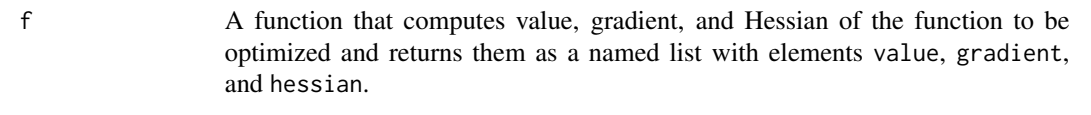

npar The number of parameters of f.

<span id="page-3-0"></span>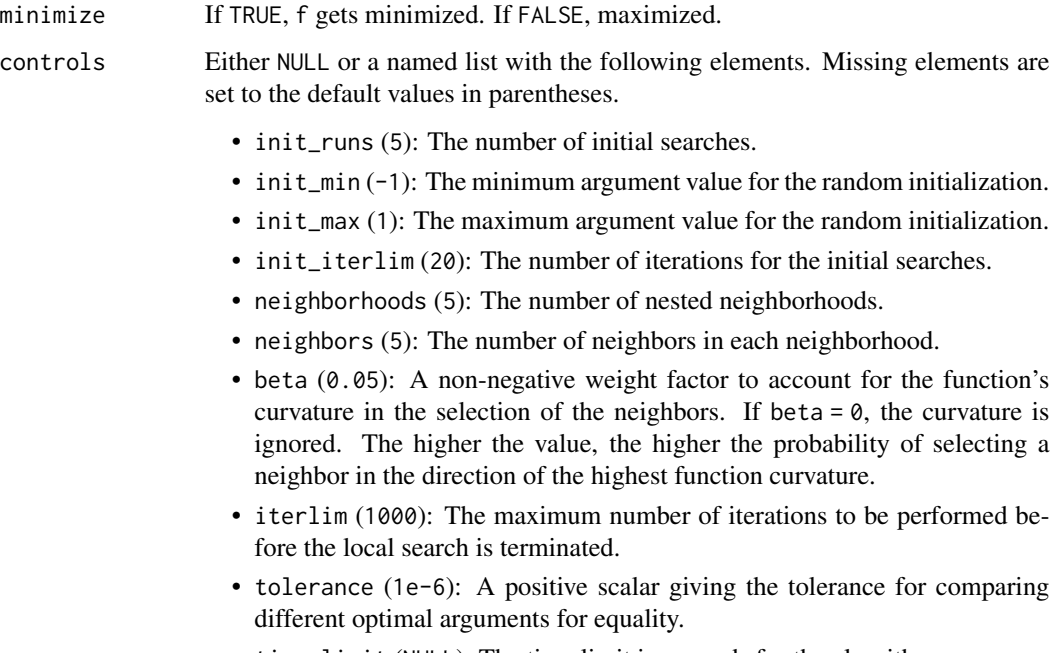

• time\_limit (NULL): The time limit in seconds for the algorithm.

#### Value

A list of

- the list L of identified optima which contains lists with
	- value and
	- argument

of each identified optimum.

• best initial point x\_best.

interruption *Interrupt local search.*

#### Description

This function checks if the local search can be interrupted prematurely.

# Usage

interruption(f, point, L, minimize)

#### <span id="page-4-0"></span>local 5 and 5 and 5 and 5 and 5 and 5 and 5 and 5 and 5 and 5 and 5 and 5 and 5 and 5 and 5 and 5 and 5 and 5 and 5 and 5 and 5 and 5 and 5 and 5 and 5 and 5 and 5 and 5 and 5 and 5 and 5 and 5 and 5 and 5 and 5 and 5 and

# Arguments

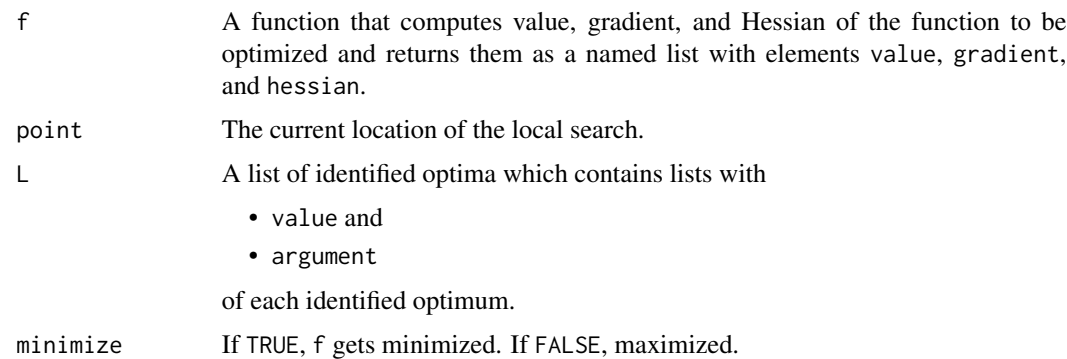

### Value

TRUE for premature interruption, FALSE if not.

local *Perform trust region local search.*

# Description

Function that links to [trust](#page-0-0).

# Usage

```
local(f, parinit, minimize, controls, L)
```
# Arguments

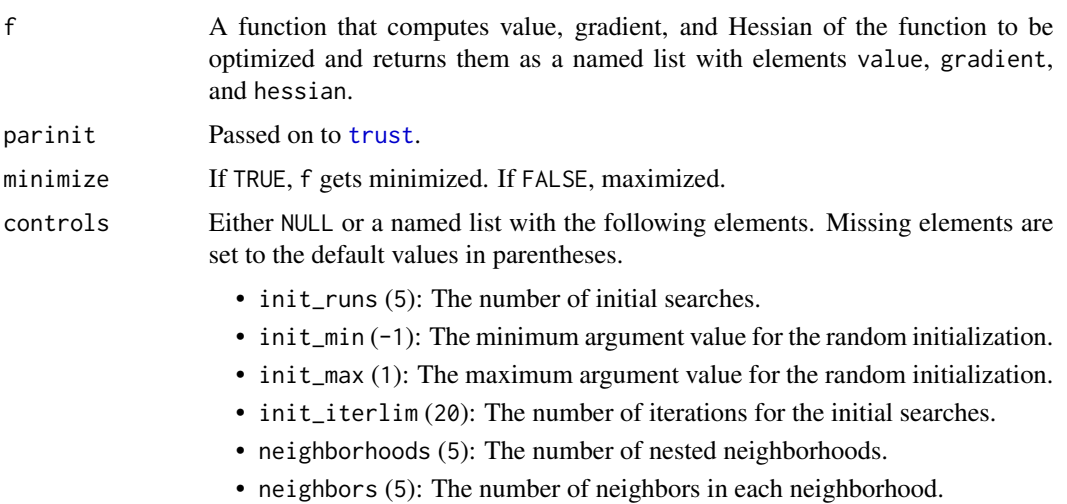

- <span id="page-5-0"></span>• beta (0.05): A non-negative weight factor to account for the function's curvature in the selection of the neighbors. If beta =  $\theta$ , the curvature is ignored. The higher the value, the higher the probability of selecting a neighbor in the direction of the highest function curvature.
- iterlim (1000): The maximum number of iterations to be performed before the local search is terminated.
- tolerance (1e-6): A positive scalar giving the tolerance for comparing different optimal arguments for equality.
- time\_limit (NULL): The time limit in seconds for the algorithm.

L A list of identified optima which contains lists with

- value and
- argument
- of each identified optimum.

#### Value

A list of

- success: A boolean, determining wether the local search successfully converged.
- value: The value at the point where the local search terminated.
- argument: The point where the local search terminated.

select\_neighbors *Select neighbors.*

#### Description

Function that selects neighbors around a given point x.

#### Usage

```
select_neighbors(f, x, neighborhood_expansion, controls)
```
#### **Arguments**

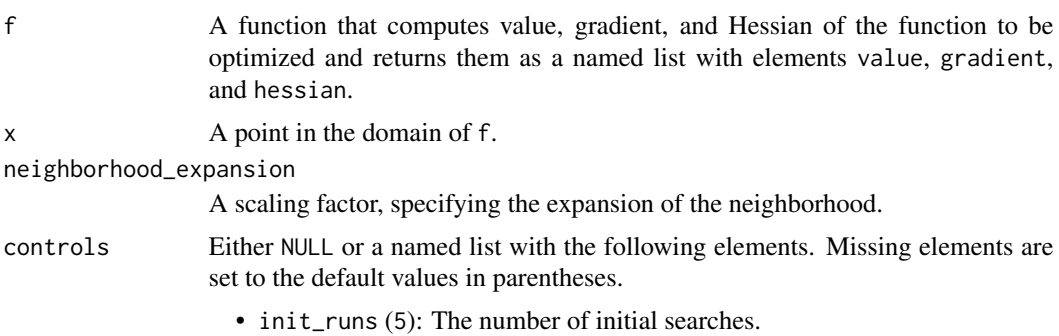

- <span id="page-6-0"></span>• init\_min (-1): The minimum argument value for the random initialization.
- init\_max (1): The maximum argument value for the random initialization.
- init\_iterlim (20): The number of iterations for the initial searches.
- neighborhoods (5): The number of nested neighborhoods.
- neighbors (5): The number of neighbors in each neighborhood.
- beta (0.05): A non-negative weight factor to account for the function's curvature in the selection of the neighbors. If beta =  $0$ , the curvature is ignored. The higher the value, the higher the probability of selecting a neighbor in the direction of the highest function curvature.
- iterlim (1000): The maximum number of iterations to be performed before the local search is terminated.
- tolerance (1e-6): A positive scalar giving the tolerance for comparing different optimal arguments for equality.
- time\_limit (NULL): The time limit in seconds for the algorithm.

#### Value

A list points in the domain of f which neighbors of x.

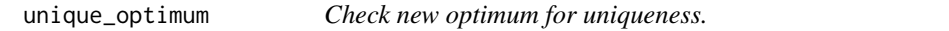

#### Description

This function checks if a new optimum argument is not yet contained in L.

#### Usage

```
unique_optimum(L, argument, tolerance)
```
#### **Arguments**

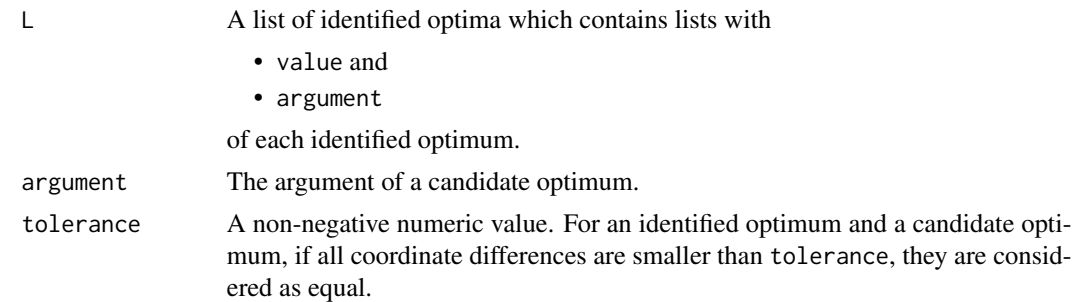

#### Value

A boolean. If TRUE, argument is not contained in L. If FALSE, argument is already contained in L.

<span id="page-7-0"></span>

#### Description

This function performs variable neighborhood trust region search.

# Usage

```
vntrs(f, npar, minimize = TRUE, controls = NULL, quiet = TRUE, seed = NULL)
```
#### Arguments

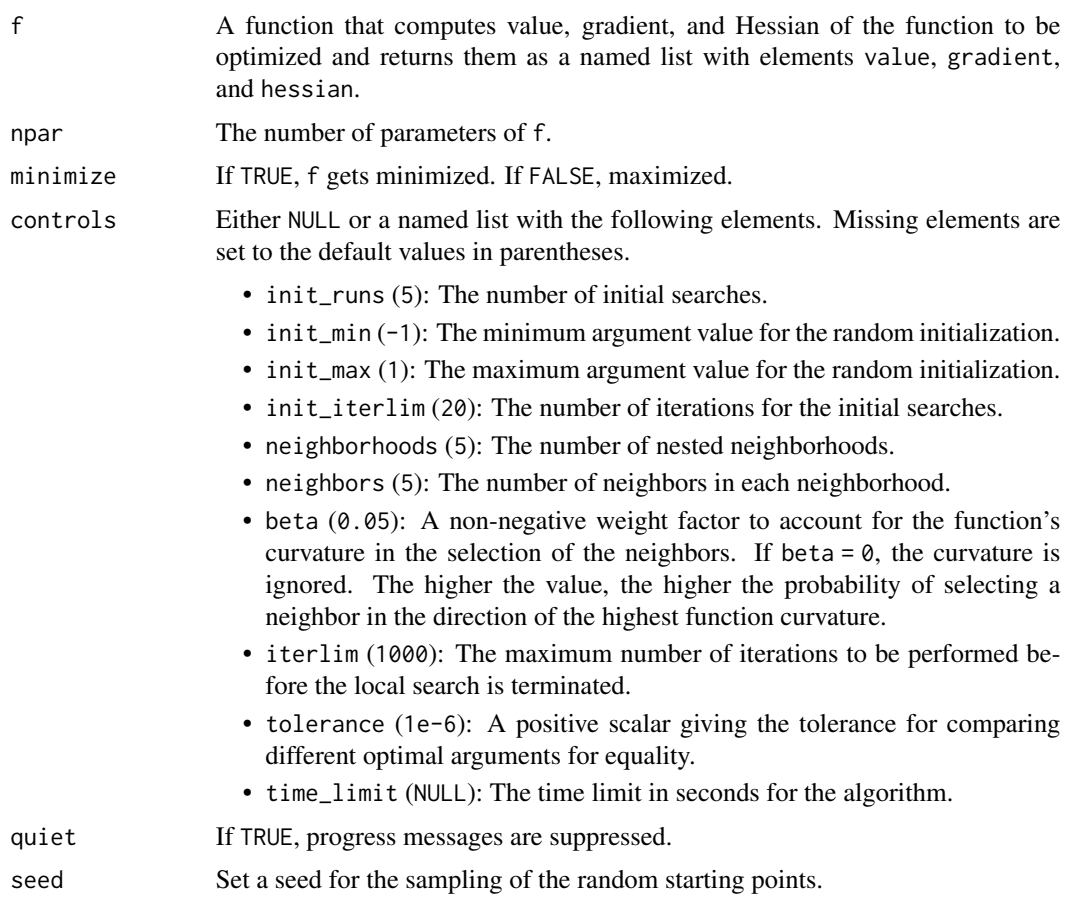

#### Value

A data frame. Each row contains information of an identified optimum. The first npar columns "p1",...,"p<npar>" store the argument values, the next column "value" has the optimal function values and the last column "global" contains TRUE for global optima and FALSE for local optima.

vntrs and the set of the set of the set of the set of the set of the set of the set of the set of the set of the set of the set of the set of the set of the set of the set of the set of the set of the set of the set of the

#### References

Bierlaire et al. (2009) "A Heuristic for Nonlinear Global Optimization" doi: [10.1287/ijoc.1090.0343.](https://doi.org/10.1287/ijoc.1090.0343)

#### Examples

```
rosenbrock = function(x) {
 stopifnot(is.numeric(x))
 stopifnot(length(x) == 2)
 f = expression(100 * (x2 - x1^2)^2 + (1 - x1)^2)
 g1 = D(f, "x1")g2 = D(f, "x2")h11 = D(g1, "x1")h12 = D(g1, "x2")h22 = D(g2, "x2")x1 = x[1]x2 = x[2]f = eval(f)g = c(eval(g1), eval(g2))h = rbind(c(eval(h11), eval(h12)), c(eval(h12), eval(h22)))
 list(value = f, gradient = g, hessian = h)
}
vntrs(f = rosenbrock, npar = 2, seed = 1, controls = list(neighborhoods = 1))
```
# <span id="page-9-0"></span>Index

check\_controls, [2](#page-1-0) check\_f, [2](#page-1-0) initialize, [3](#page-2-0) interruption, [4](#page-3-0) local, [5](#page-4-0) select\_neighbors, [6](#page-5-0) trust, *[5](#page-4-0)* unique\_optimum, [7](#page-6-0) vntrs, [8](#page-7-0)